## Sonnect<br>AROLINA Fiscal Year-End 2016 Task Checklist for Campus

To be used as a supplement to the 2016 Fiscal Year-end Closing Dates and Procedures memo.

For that memo and other fiscal year-end resources, visit **http://ccinfo.unc.edu/2016-year-end**.

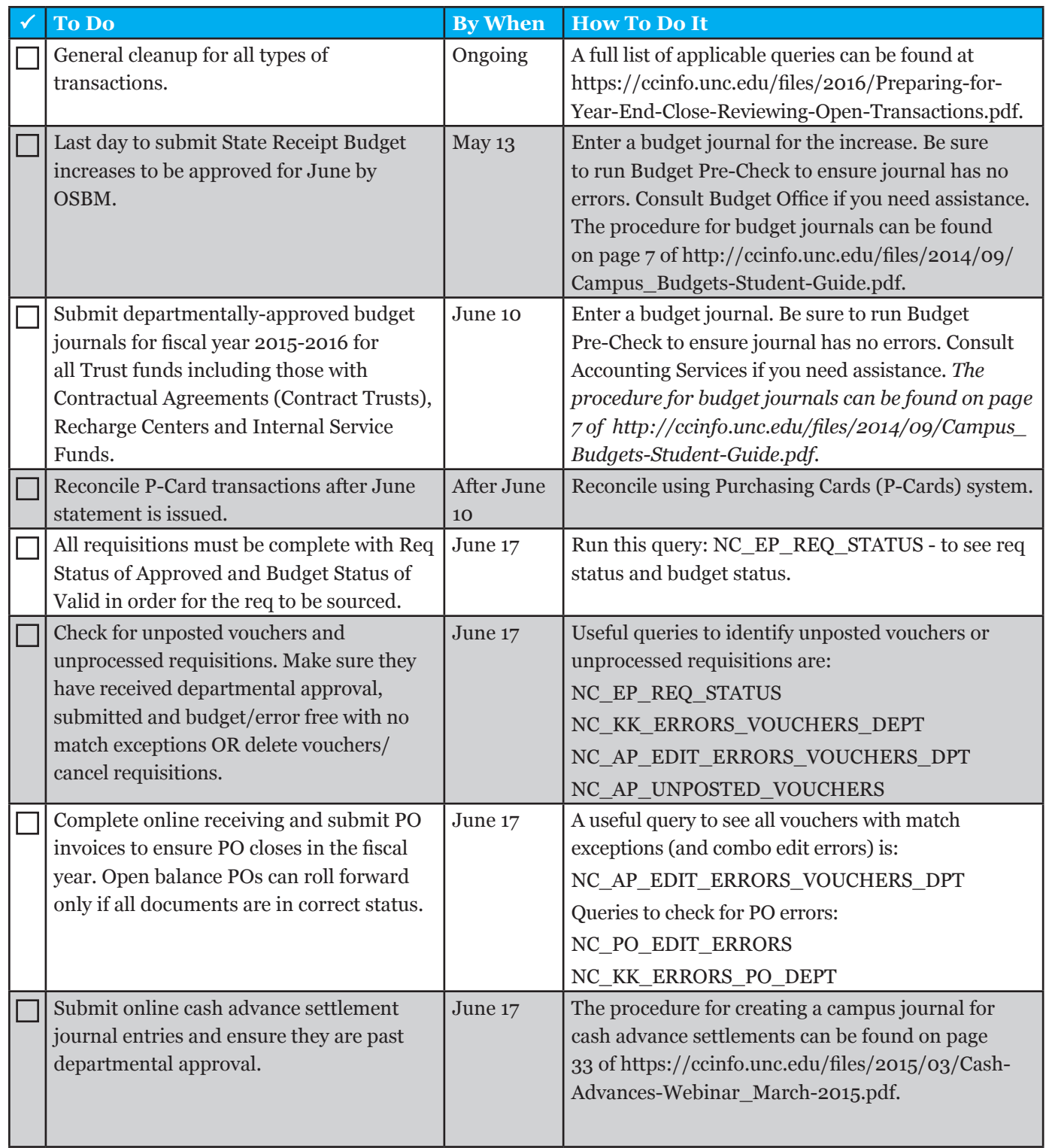

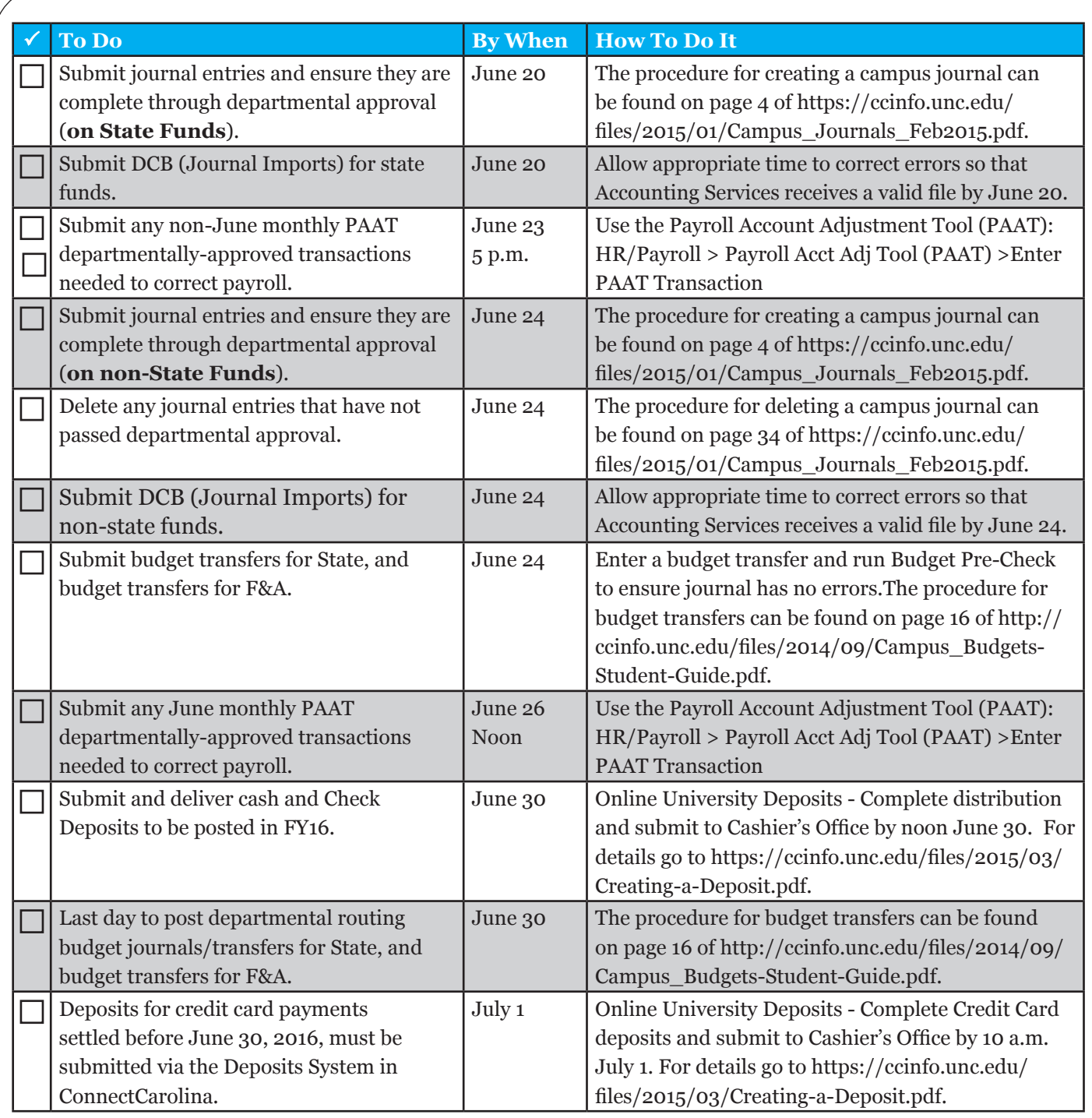